## WBSA EASE VFO LSR Pre-Ordering and Ordering Job Aid

## Contents

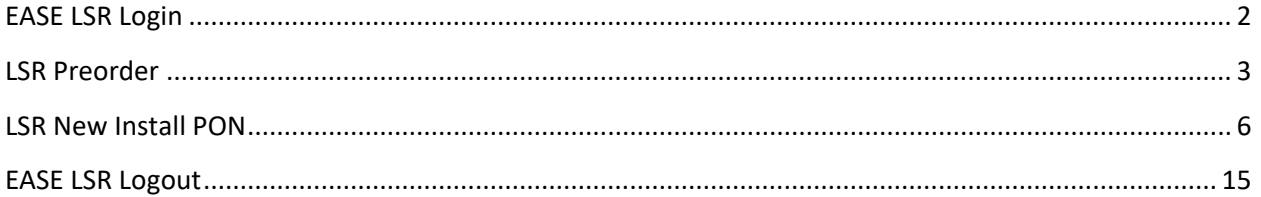

# <span id="page-1-0"></span>EASE LSR Login

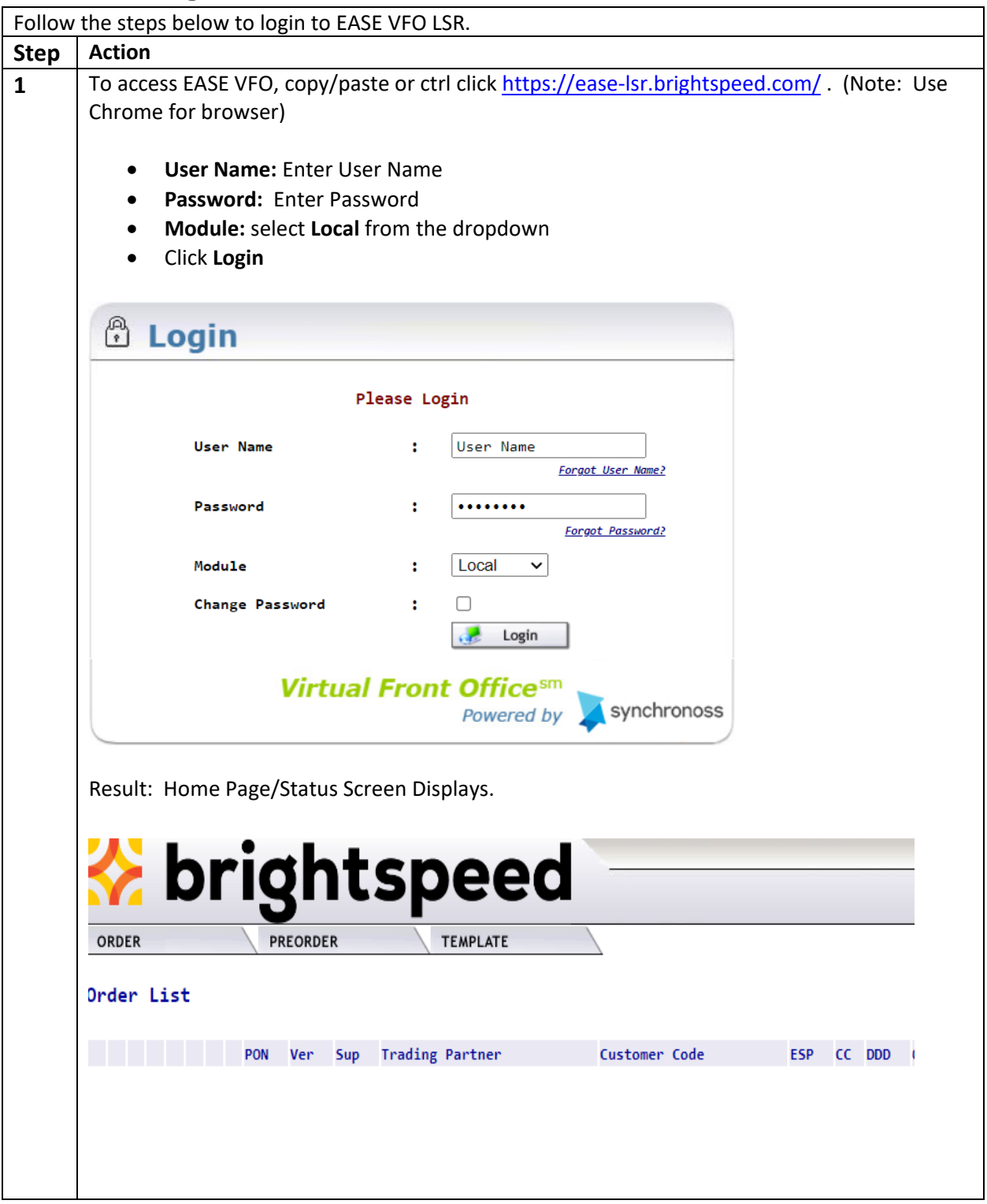

### <span id="page-2-0"></span>LSR Preorder

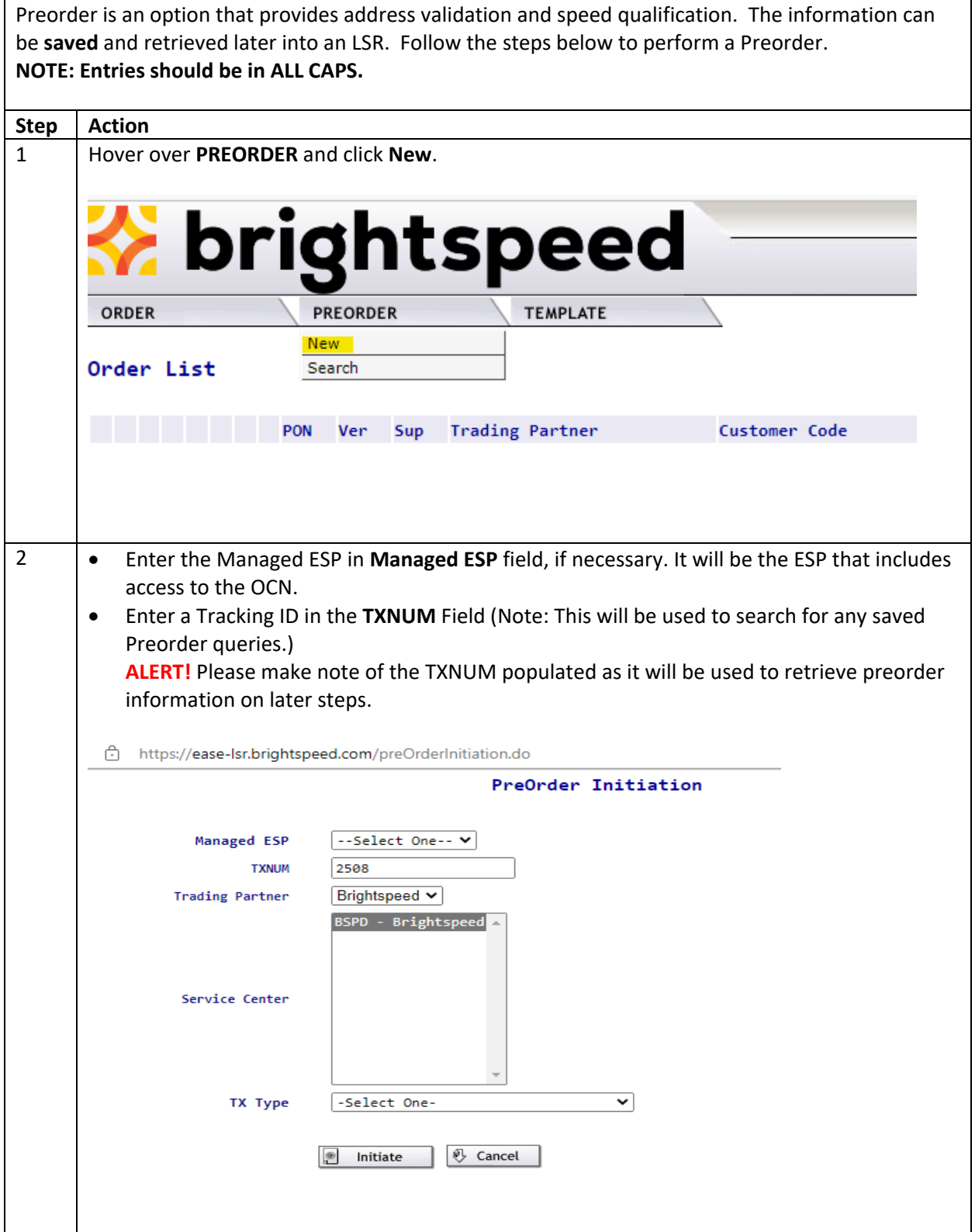

#### **LSR Preorder (Continued)**

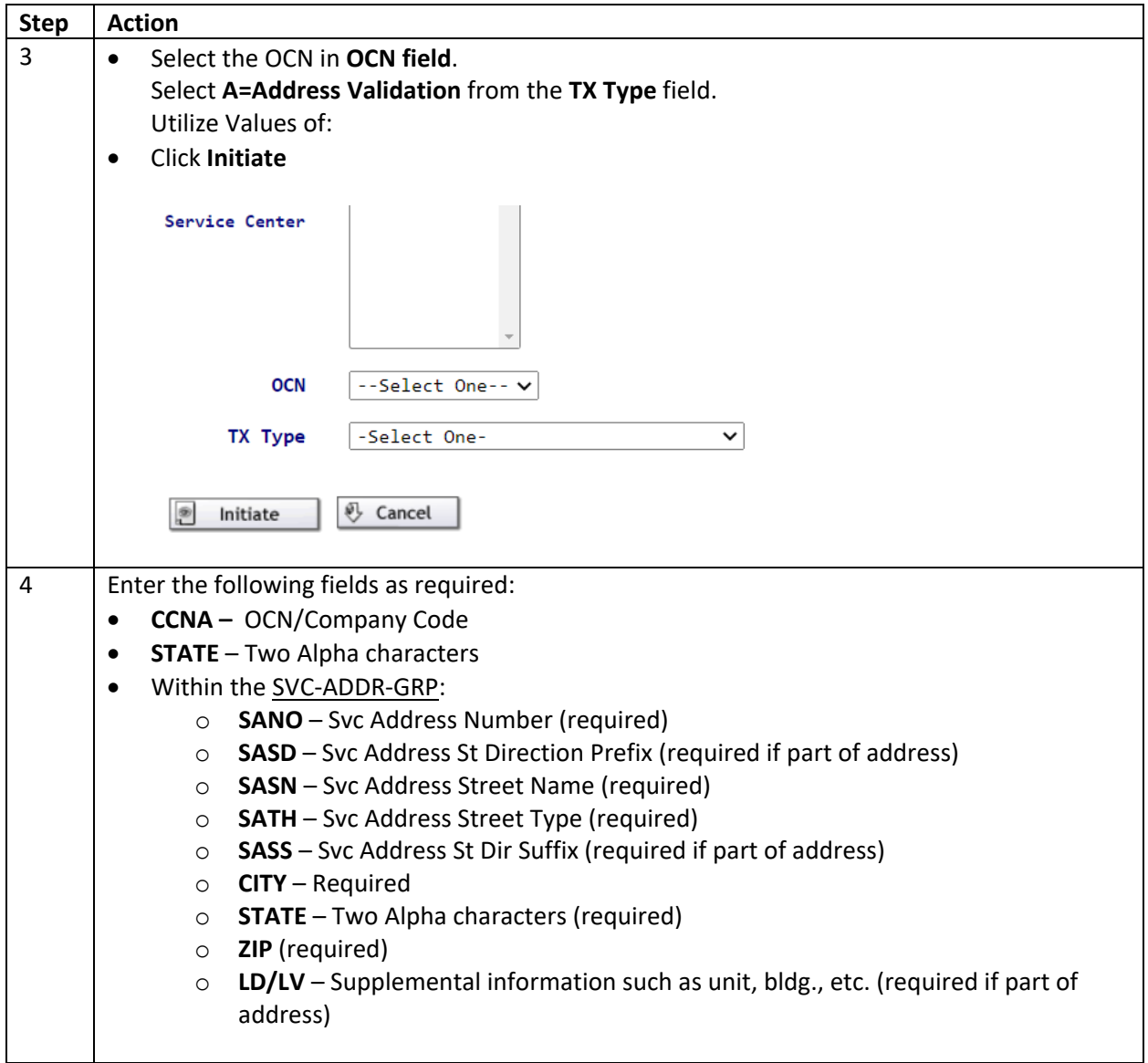

#### **LSR Preorder (Continued)**

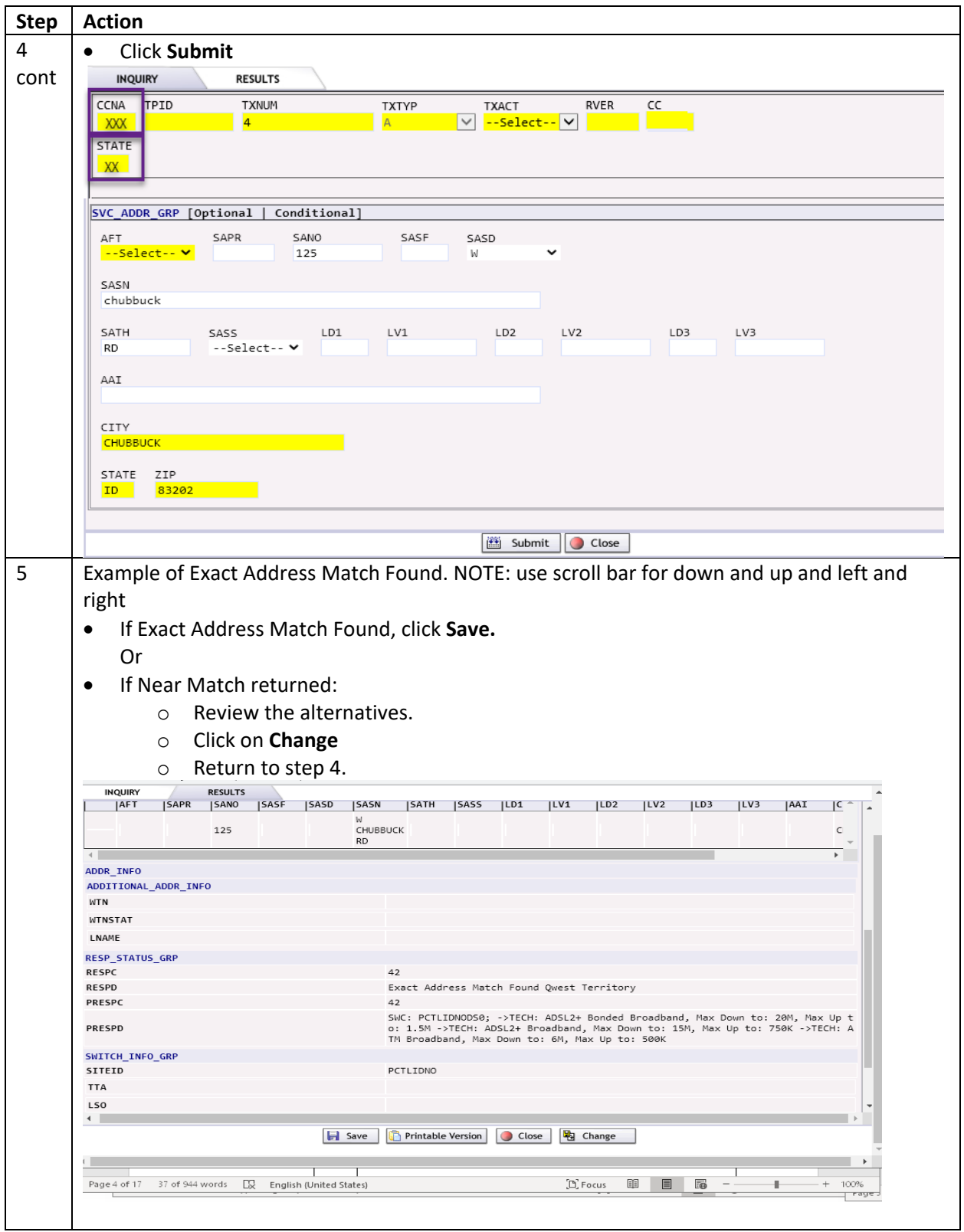

## <span id="page-5-0"></span>LSR New Install PON

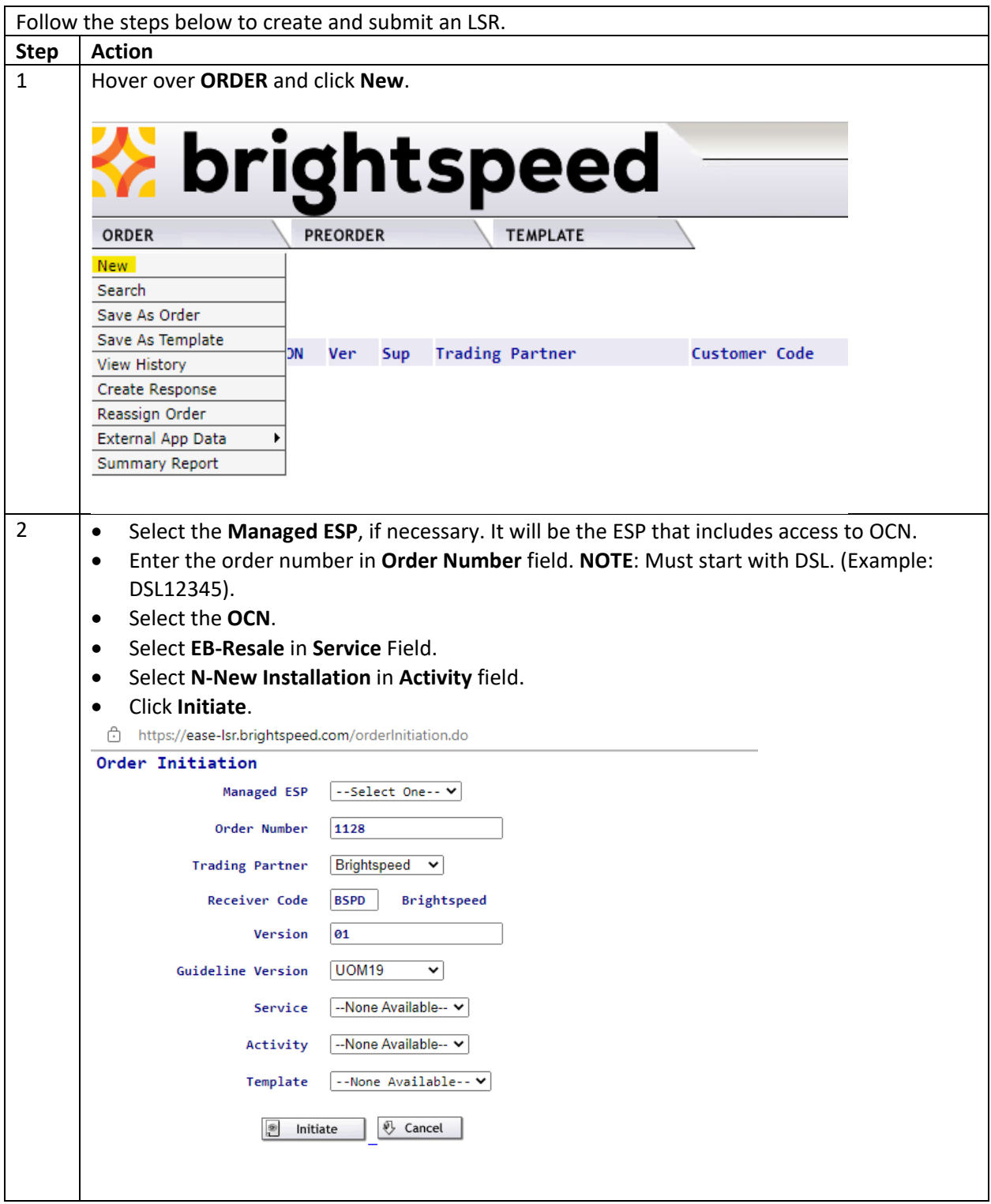

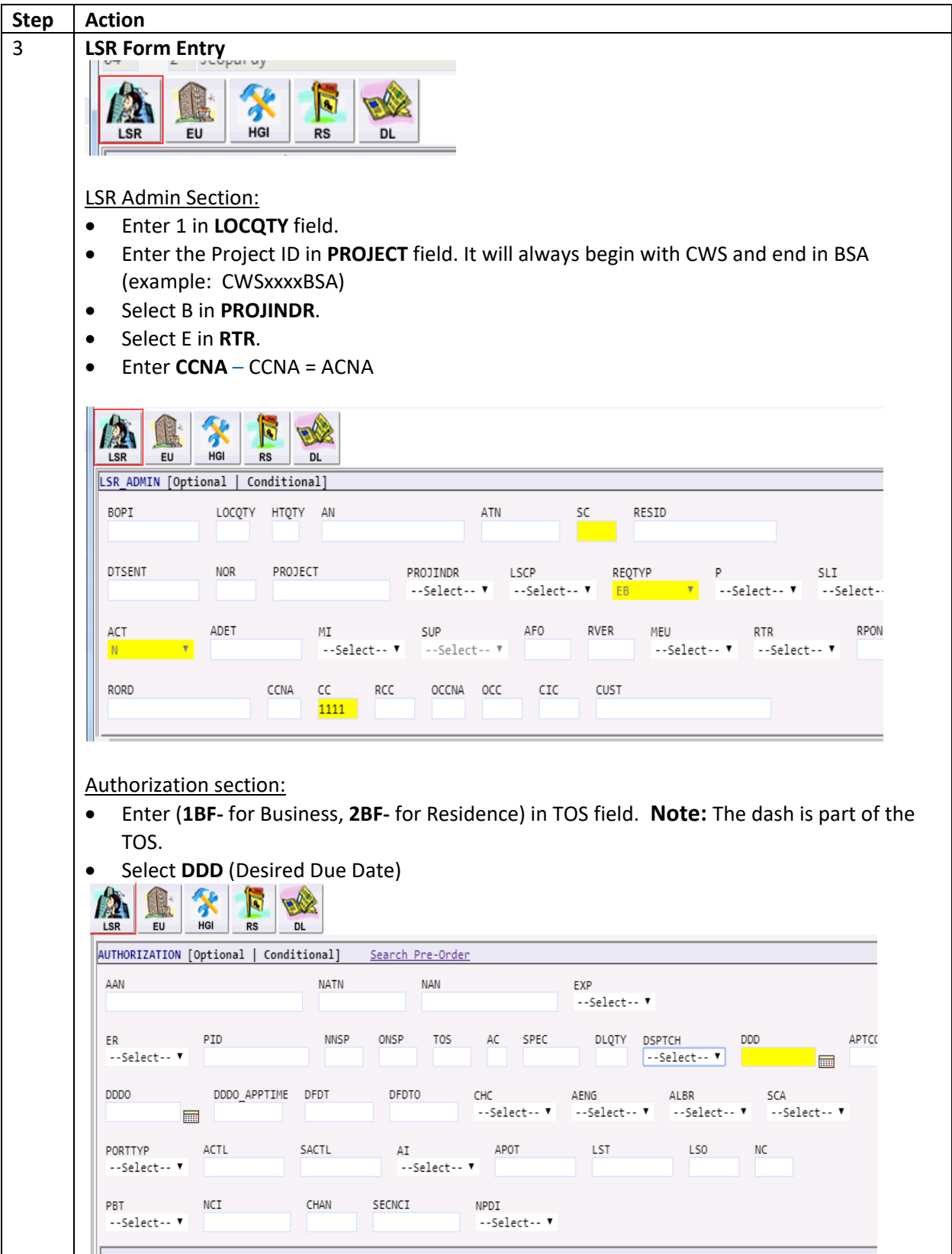

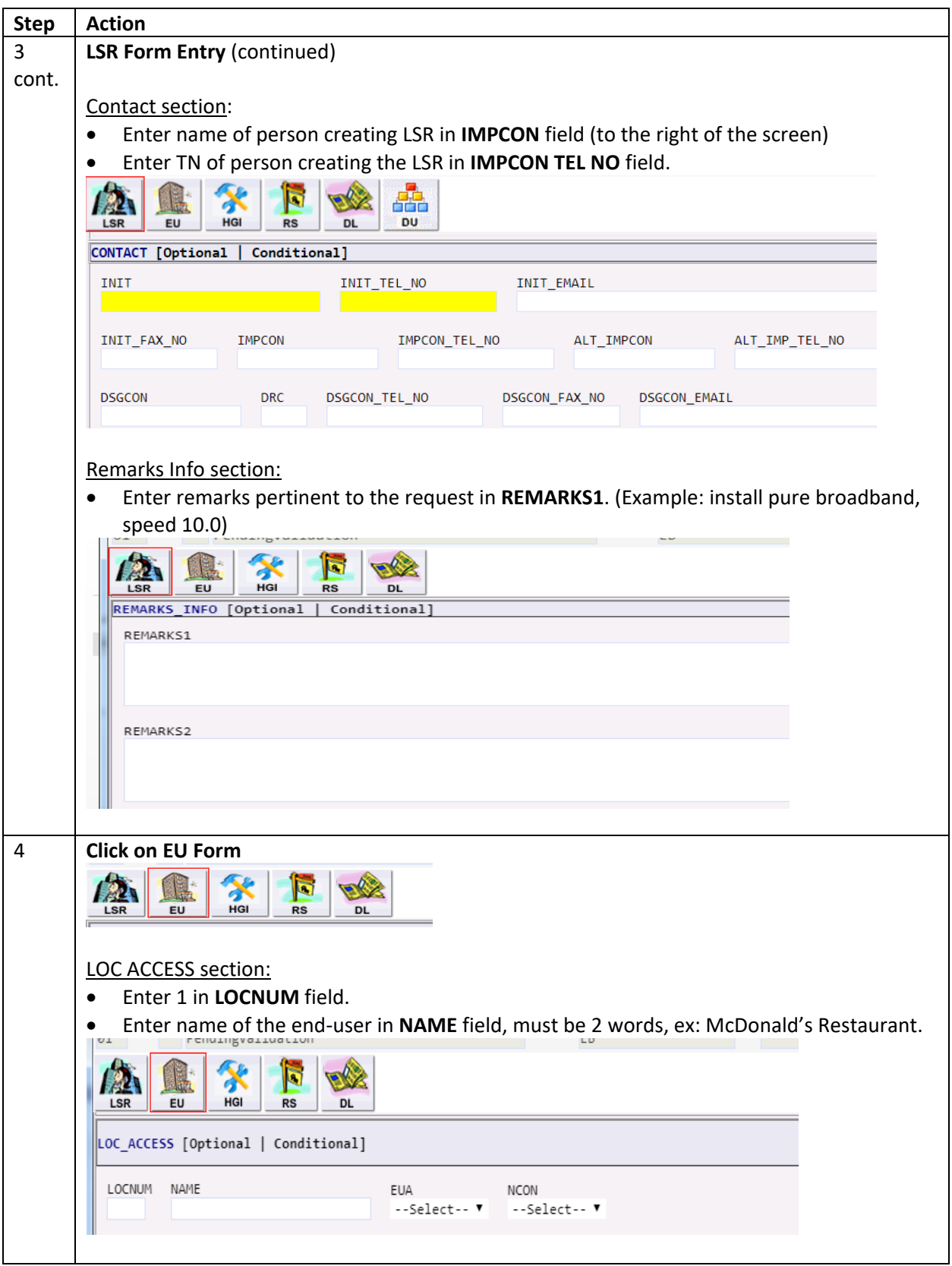

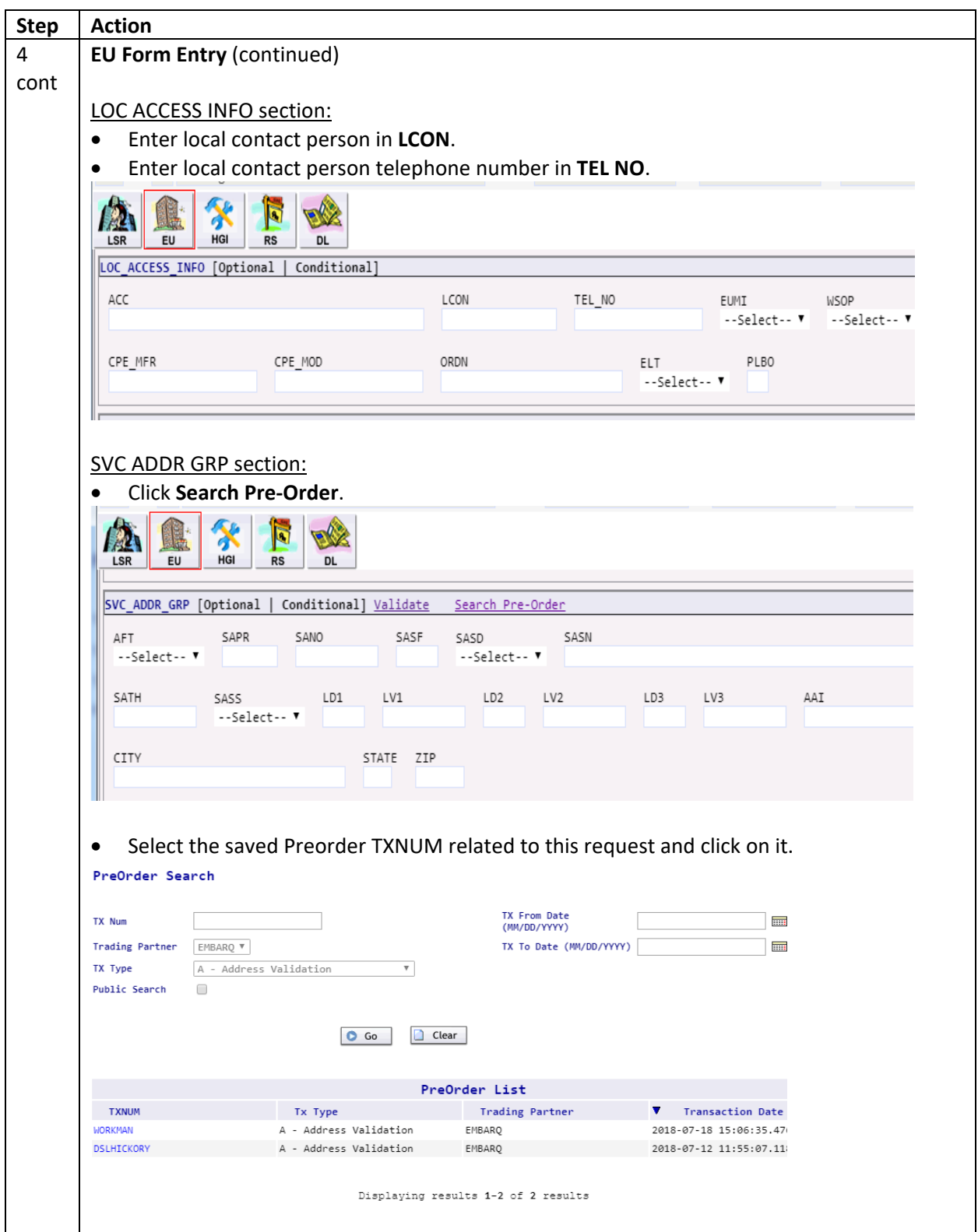

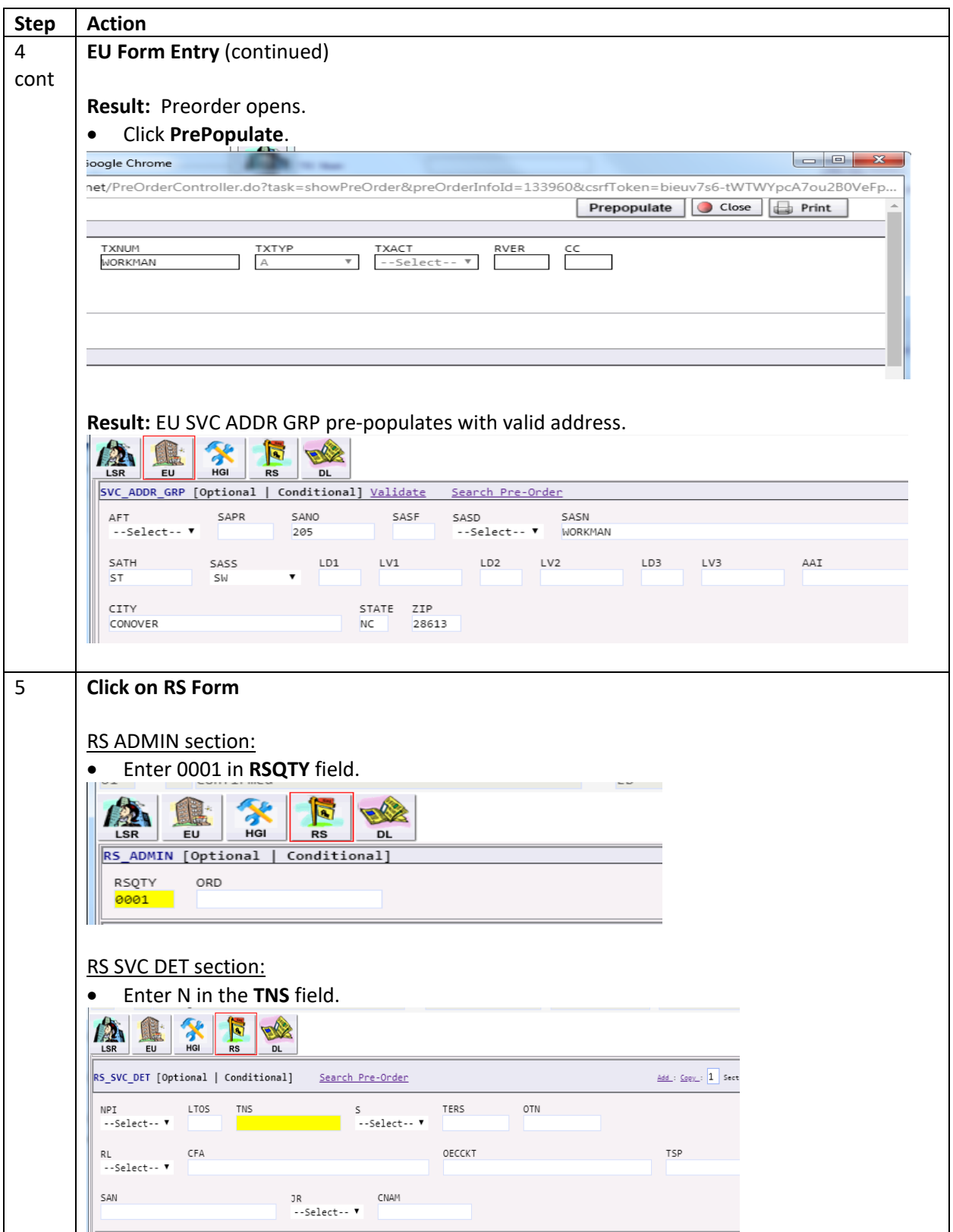

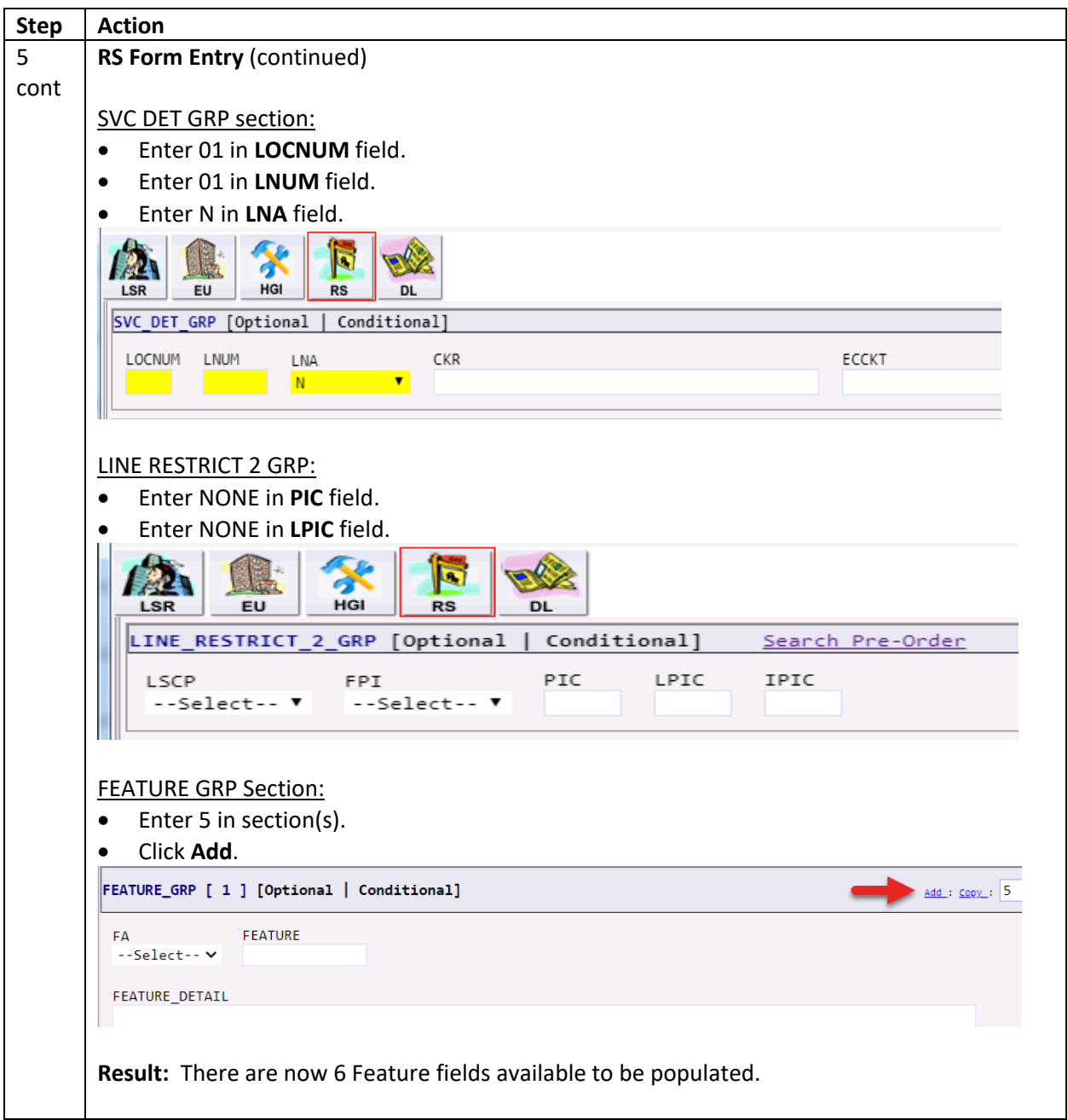

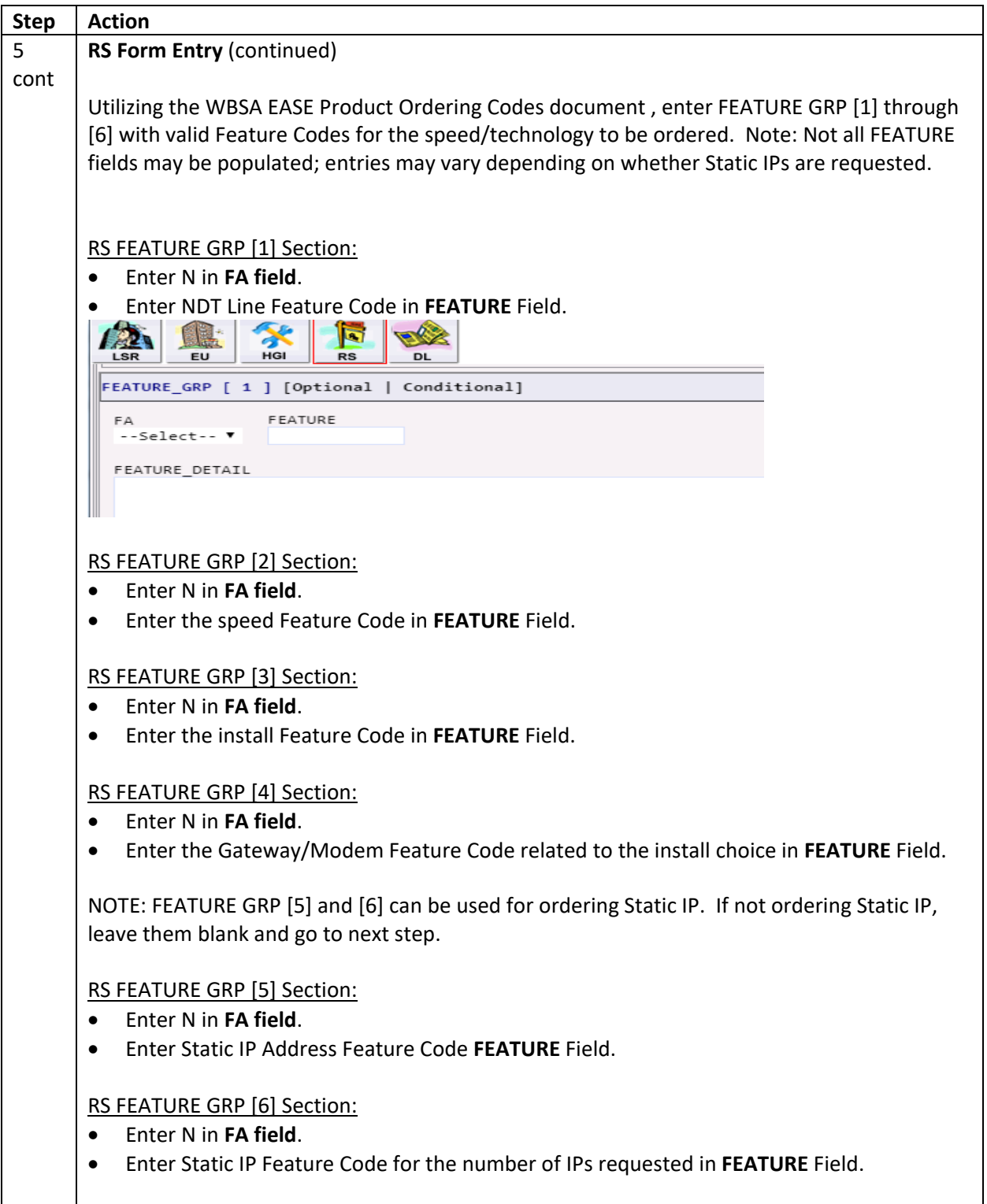

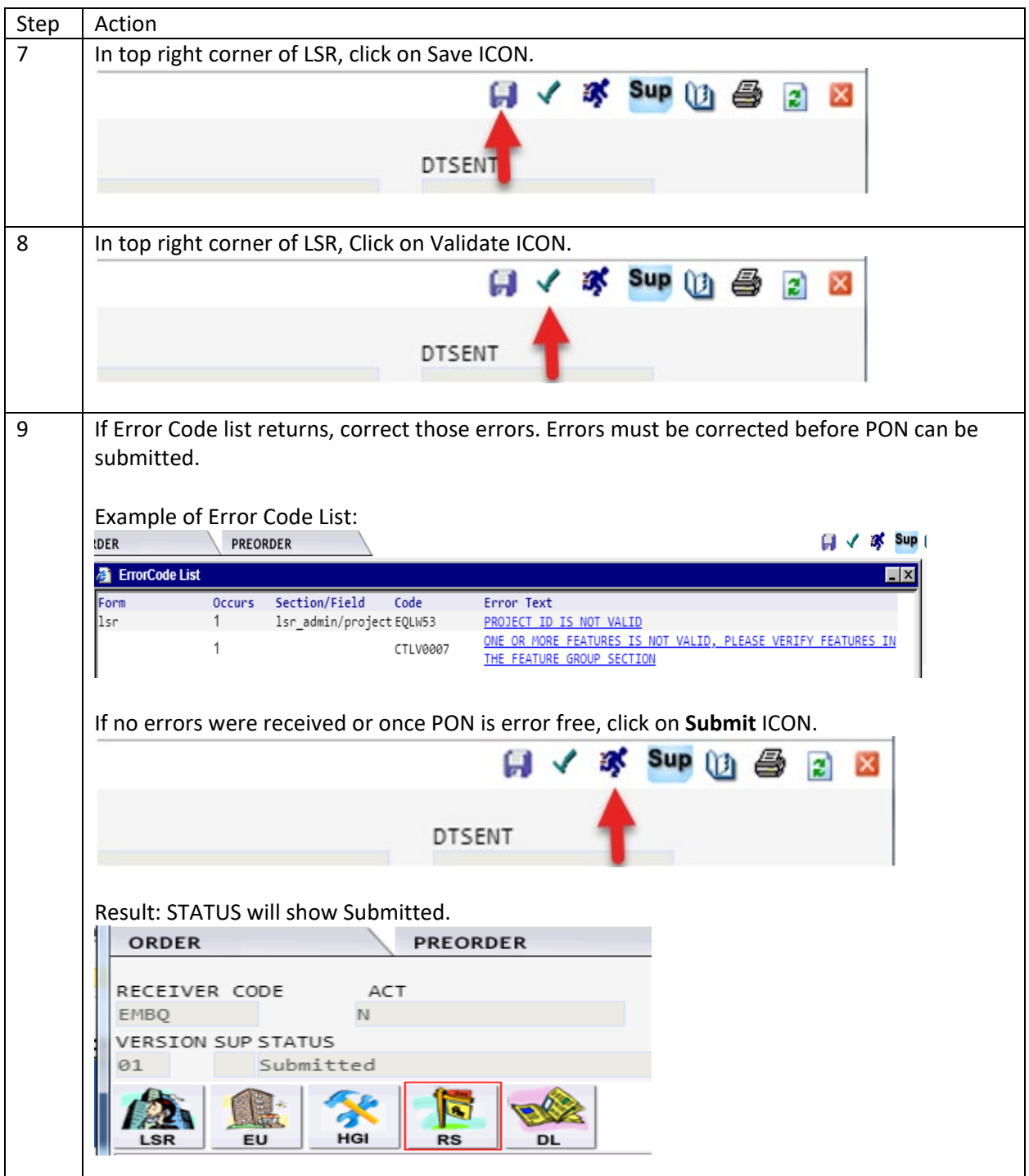

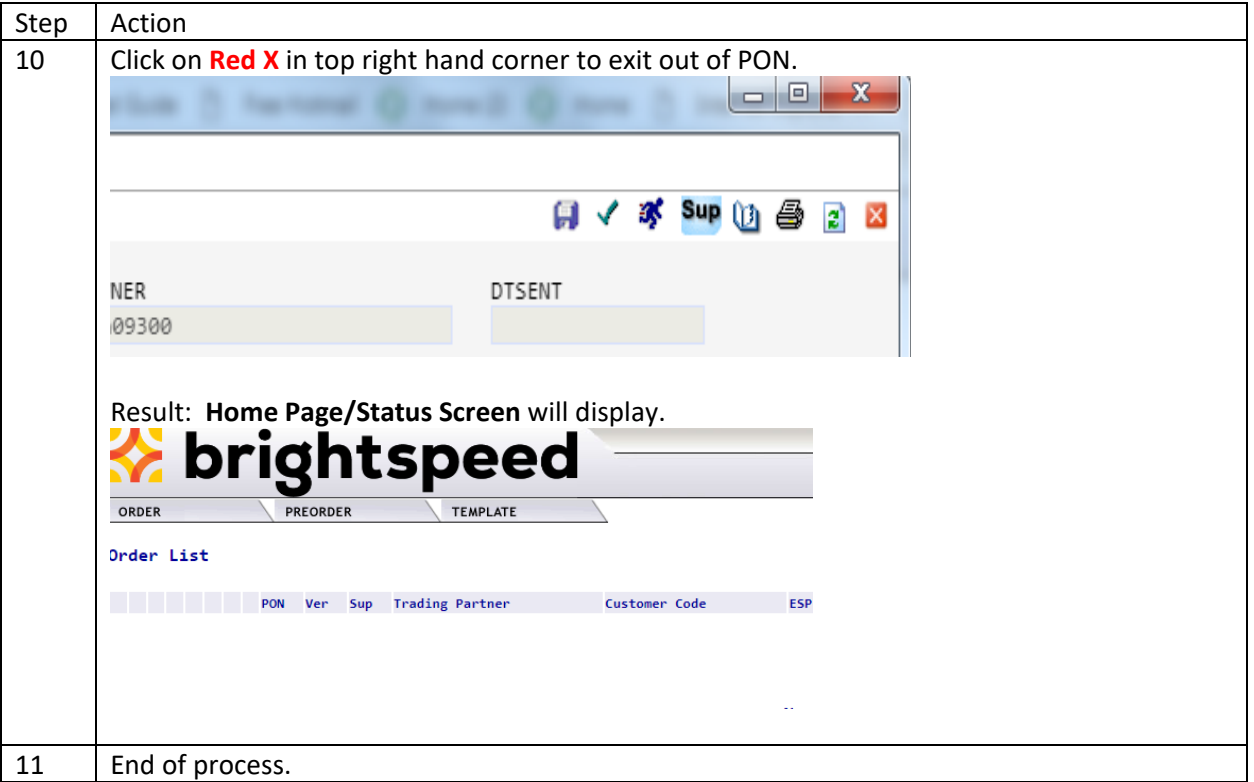

## <span id="page-14-0"></span>EASE LSR Logout

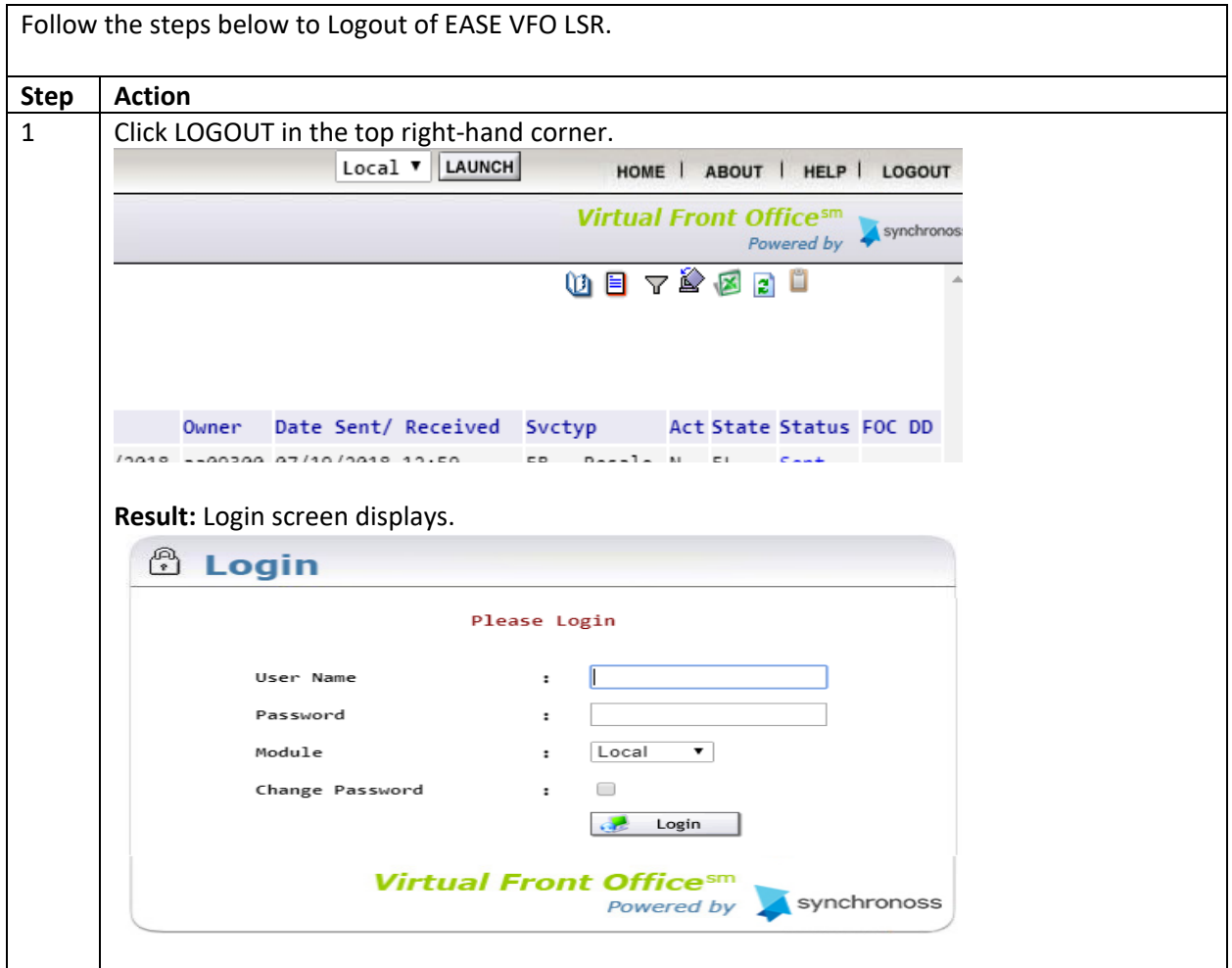